### **B1.1-R3: IT TOOLS AND APPLICATIONS**

#### **NOTE:**

- 1. There are **TWO PARTS** in this Module/Paper. **PART ONE** contains **FOUR** questions and **PART TWO** contains **FIVE** questions.
- 2. **PART ONE** is to be answered in the **TEAR-OFF ANSWER SHEET** only, attached to the question paper, as per the instructions contained therein. **PART ONE** is **NOT** to be answered in the answer book.
- 3. Maximum time allotted for **PART ONE** is **ONE HOUR**. Answer book for **PART TWO** will be supplied at the table when the answer sheet for **PART ONE** is returned. However, candidates, who complete **PART ONE** earlier than one hour, can collect the answer book for **PART TWO** immediately after handing over the answer sheet for **PART ONE**.

**TOTAL TIME: 3 HOURS TOTAL MARKS: 100** *(PART ONE – 40; PART TWO – 60)*

#### **PART ONE (Answer all the questions)**

- **1. Each question below gives a multiple choice of answers. Choose the most appropriate one and enter in the "tear-off" answer sheet attached to the question paper, following instructions therein. (1 x 10)**
- 1.1. Octal equivalent of the pure binary bits  $(1001101)_2$  is:
- A) 464
- B) 715
- C) 125
- D) 115
- 1.2 Which of the following is not an example of an Application Software?
- A) MS-Word
- B) Screen saver program
- C) Operating system
- D) Antivirus program
- 1.3 A printer's image quality is usually measured in:
- A) Characters per second
- B) Pages per minute
- C) Dots per inch
- D) Pixels
- 1.4 What do folders let you do?
- A) Organize the files on a disk
- B) Ensure the computer starts properly
- C) Name your files
- D) Create a file allocation table
- 1.5 A dot matrix printer works by
- A) Pushing pins against an inked ribbon
- B) Using hammers to strike a spinning band of characters
- C) Spraying ink on the page
- D) Using heat to stick toner onto the page
- 1.6 Some keyboards have a small joystick built into them, between the g and h keys. This type of device is called a(n)
- A) TrackStick
- B) Alternative pointing device<br>C) Tracking device
- Tracking device
- D) Integrated pointing device
- 1.7 In MS-Word you can force a page break:
- A) By positioning your cursor at the appropriate place and pressing the F1 key
- B) By using the Insert/Section Break<br>C) By positioning your cursor at the a
- By positioning your cursor at the appropriate place and pressing Ctrl+Enter
- D) By changing the font size of your document
- 1.8 Embedded software is used in:
- A) On-line Railway Information System
- B) Mobile Phones
- C) e-learning software
- D) Multimedia Movies
- 1.9 In a spreadsheet, a statement that performs a calculation is called  $a(n)$
- A) Formula
- B) Reference
- C) Argument
- D) Parameter
- 1.10 Which of the following can be embedded into a slide?
- A) A Web page
- B) An audio clip
- C) A video clip
- D) All of the above
- **2. Each statement below is either TRUE or FALSE. Choose the most appropriate one and ENTER in the "tear-off" sheet attached to the question paper, following instructions therein. (1 x 10)**
- 2.1 A storage device is a hardware component that writes data to and reads data from a storage medium.
- 2.2 In a binary representation, we used digits 1 and 2.
- 2.3 ROM, which stands for read-only memory and is also known as firmware, cannot be written on or erased by the computer user.
- 2.4 High-end laser printers offer resolutions as high as 300 dpi.
- 2.5 One of the operating system's function is to manage the way information is stored on and retrieved from disks.
- 2.6 The default file extension for all Word documents is .doc
- 2.7 In order to create columnar data in Word you need to Set tabs or use the Table menu.
- 2.8 A1 is an example of an absolute cell reference.
- 2.9 The wrong choice of colors can make text difficult to read on a slide in Power Point.
- 2.10A presentation usually includes a single slide.
- **3. Match words and phrases in column X with the closest related meaning/ word(s)/phrase(s) in column Y. Enter your selection in the "tear-off" answer sheet attached to the question paper, following instructions therein. (1 x 10)**

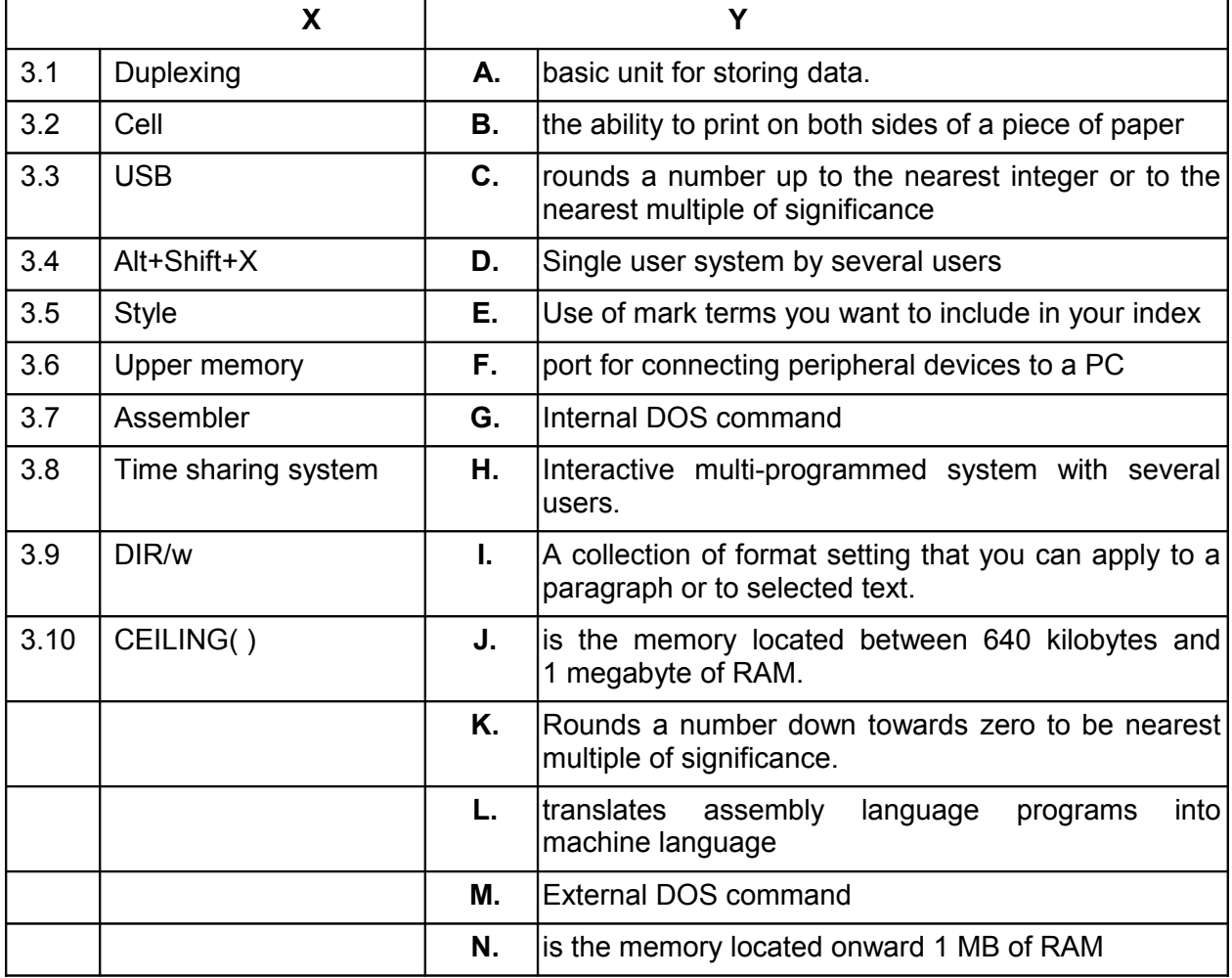

**4. Each statement below has a blank space to fit one of the word(s) or phrase(s) in the list below. Enter your choice in the "tear-off" answer sheet attached to the question paper, following instructions therein. (1 x 10)**

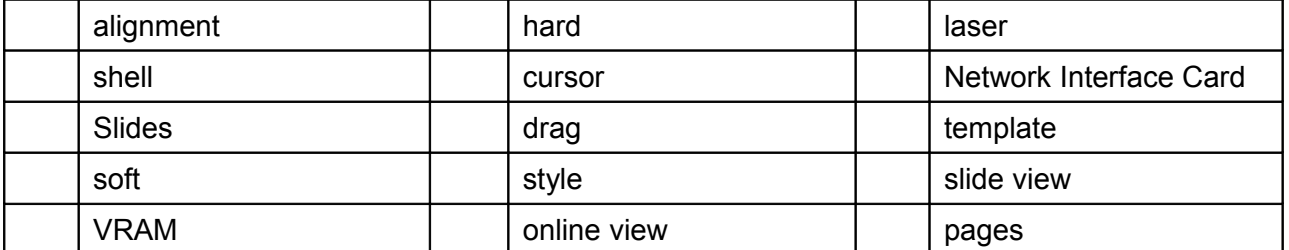

- 4.1 Printers are an essential resource for creating a(n) \_\_\_\_\_\_\_\_ copy.
- 4.2 For a computer to be connected to a LAN, the computer must have  $a(n)$
- 4.3 chips are used to store display images for the monitor.
- 4.4 The part of operating system that allows the user to communicate, or interact, with it is called the
- 4.5 To resize a frame or text box, click it, then \_\_\_\_\_\_\_\_ one of its handle.
- 4.6 The \_\_\_\_\_\_\_\_ is the symbol on the screen that shows where data may be entered next.
- 4.7 \_\_\_\_\_\_\_\_ is a pattern for a document that controls fonts, sizes and other format settings.
- 4.8 \_\_\_\_\_\_\_\_\_ is a way of organizing text. It refers to the position of the text relative to the margins.
- 4.9 The \_\_\_\_\_\_\_\_ helps in getting the detailed picture of each slide.
- 4.10A collection of \_\_\_\_\_\_\_\_ is called a presentation.

# **PART TWO**

## (Answer any **FOUR** of the following)

## **5.**

- a) Define the term "Byte". What is the difference between bit and a byte?
- b) Illustrate the difference between primary and secondary storage.
- c) List any four devices which can be used both as Input and Output devices.
- d) Convert  $(14E)_{16}$  and  $(6DC)_{16}$  to its binary equivalent.

#### **(3+4+4+4)**

### **6.**

- a) What is an Operating System? Discuss its application for a computer system?
- b) What is the role of "Disk Cleanup" and "Disk Defragmenter" in Windows?
- c) Explain the difference between Multiprogramming and Multiprocessing systems?
- d) Illustrate three applications of Information Technology in Railways.

**(4+4+4+3)**

# **7.**

- a) Explain the components of CPU.
- b) What is difference between application software and system software? Explain.
- c) What is the difference between Assemblers and Compilers? Explain.

**(5+5+5)**

# **8.**

- a) How to work with macros in Excel?
- b) What are cell references?
- c) Consider the following worksheet and explain the meaning of formula written in cell B6, and what will be the result of this?

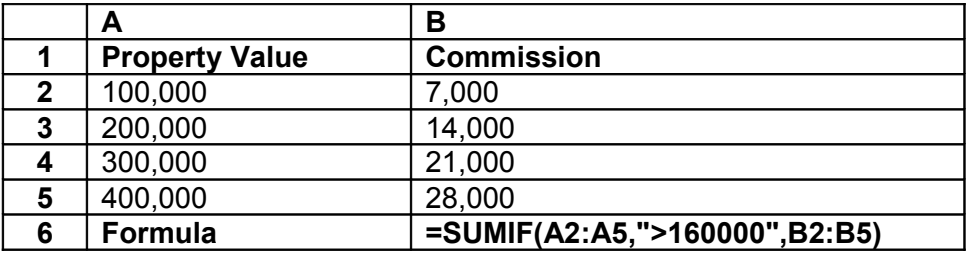

**(5+5+5)**

**9.**

- a) How do presentation programs help modern business operations?
- b) What is the role of "slide transition" and "animation" in presentation?
- c) How do you setup headers and footers in MS-Word? Discuss briefly.
- d) How are tables and charts created in MS-Word? How do you insert a picture in MS-Word?

**(3+4+4+4)**